# **hktdc.com Sourcing 上传产品照片用户指南**

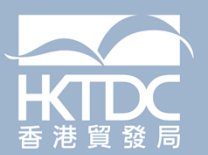

### **目录**

#### **1. 登录帐户**

#### **2. 管理相片⻚⾯**

2.1 **导航栏和选单**

#### **3. 产品/服务**

- 3.1 **产品照片的重要提示** 3.2 **上传相片的分步指南**
- 

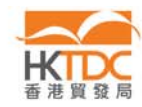

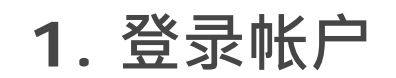

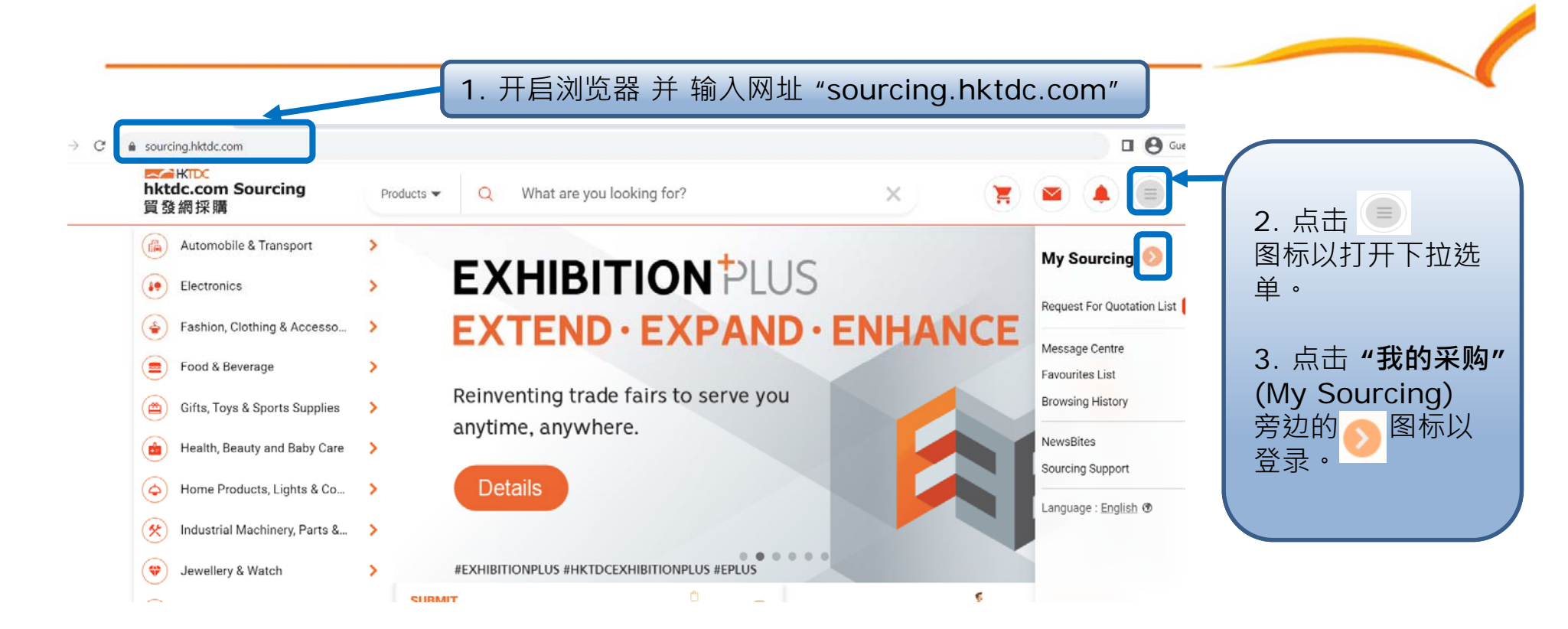

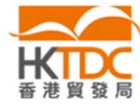

#### **1. 登录帐户**

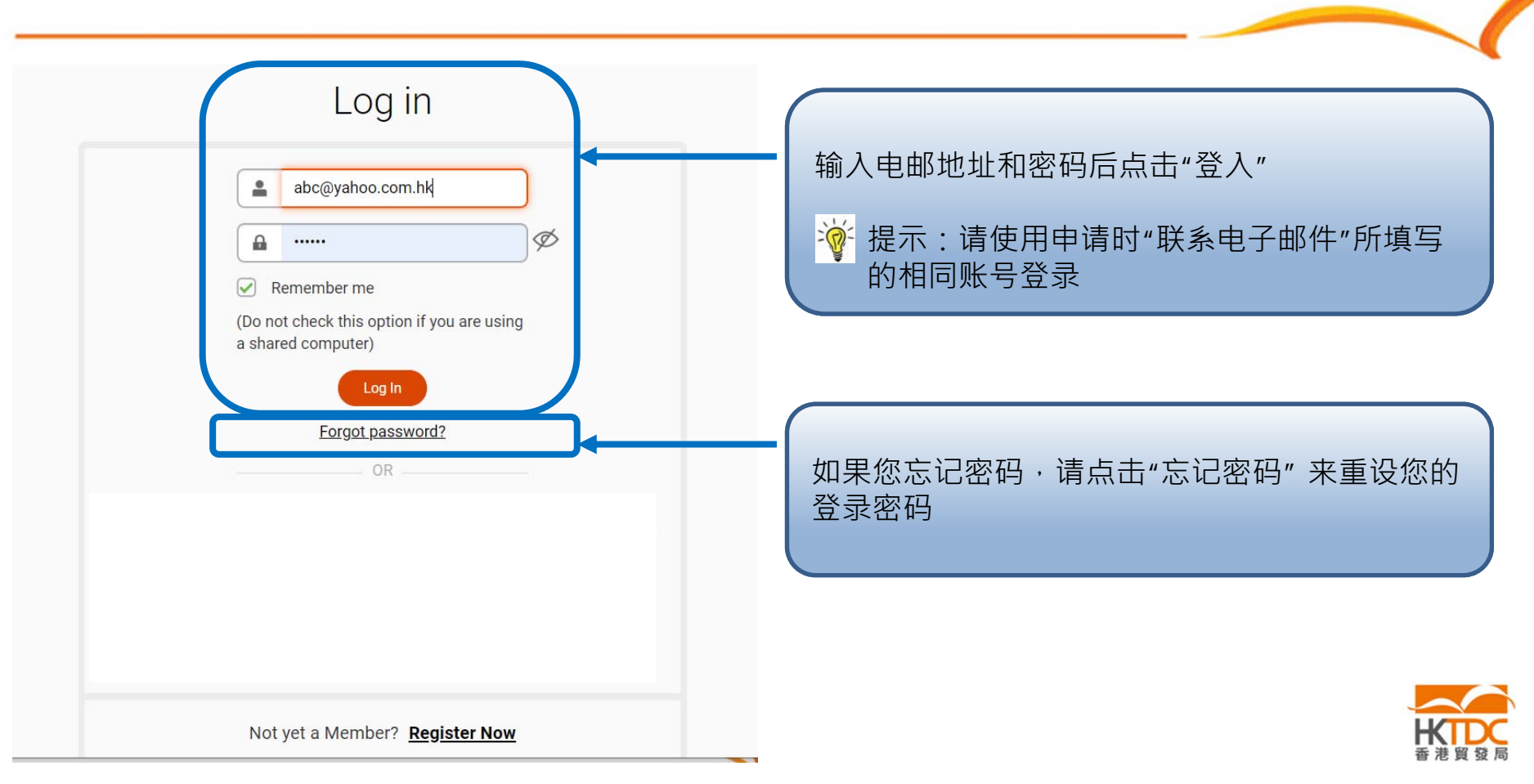

#### **导航栏和选单**

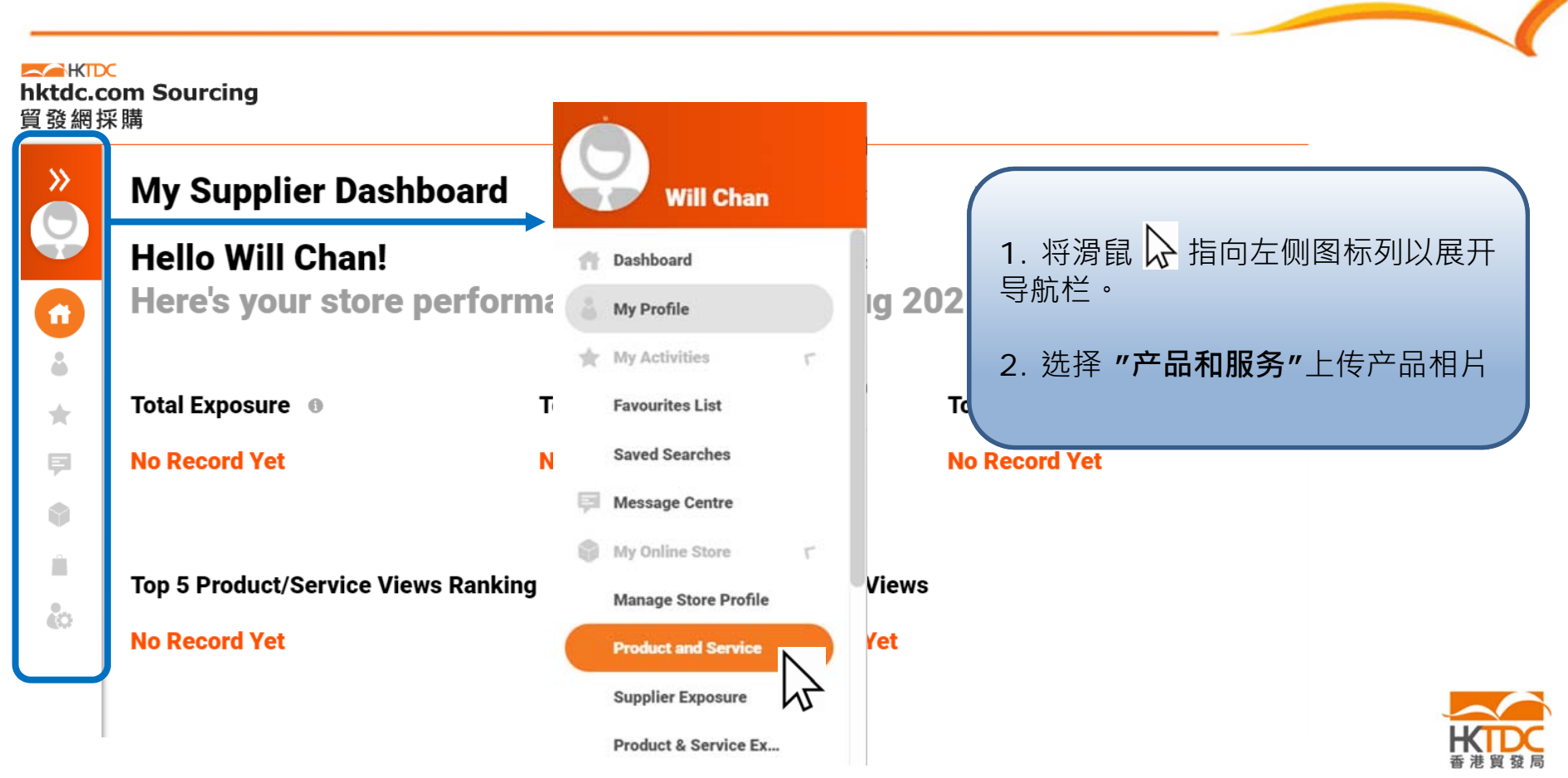

#### **上传照片 – 重要提示**

#### **吸引买家注意**的产品照片提示:

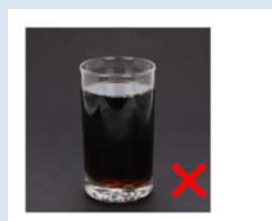

6

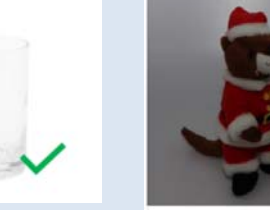

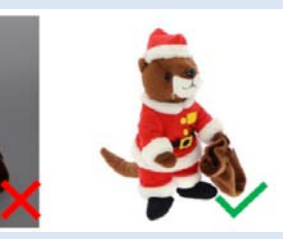

•使用纯白色背景

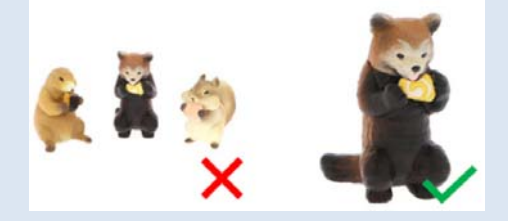

•• 避免在一张照片中使用多种产品 (每张照片⼀个产品)

#### **照片要求**

#### 照片文件格式:

- 支援 JPG, JPEG, PNC •
- •照片解像度: 72dpi
- •照片档案大小:每张相片均不能超过5MB
- •照片尺寸: > 550 x 550 pixel (建议使用: 1500 x 1500 px 的照片)

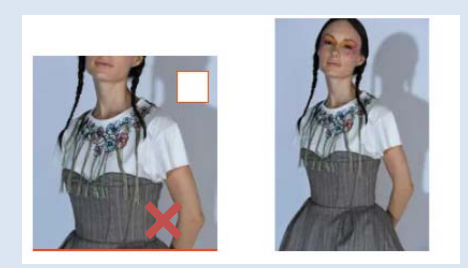

•如果相片尺寸不正确, 相片将无法正确 显示

#### **上传照片 – 重要提示**

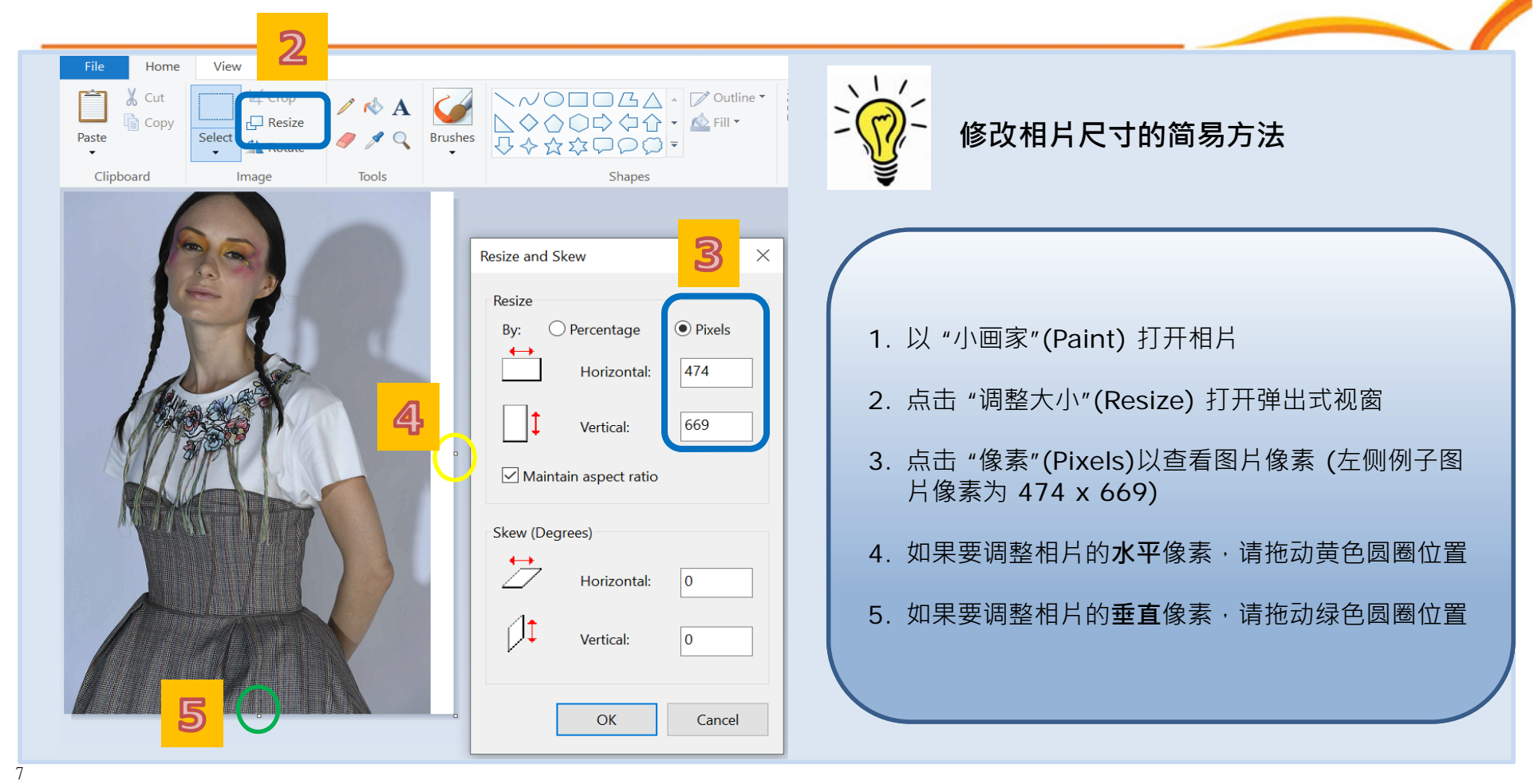

A

#### **上传照片 – 重要提示**

#### **修改相片尺寸的简易方法**

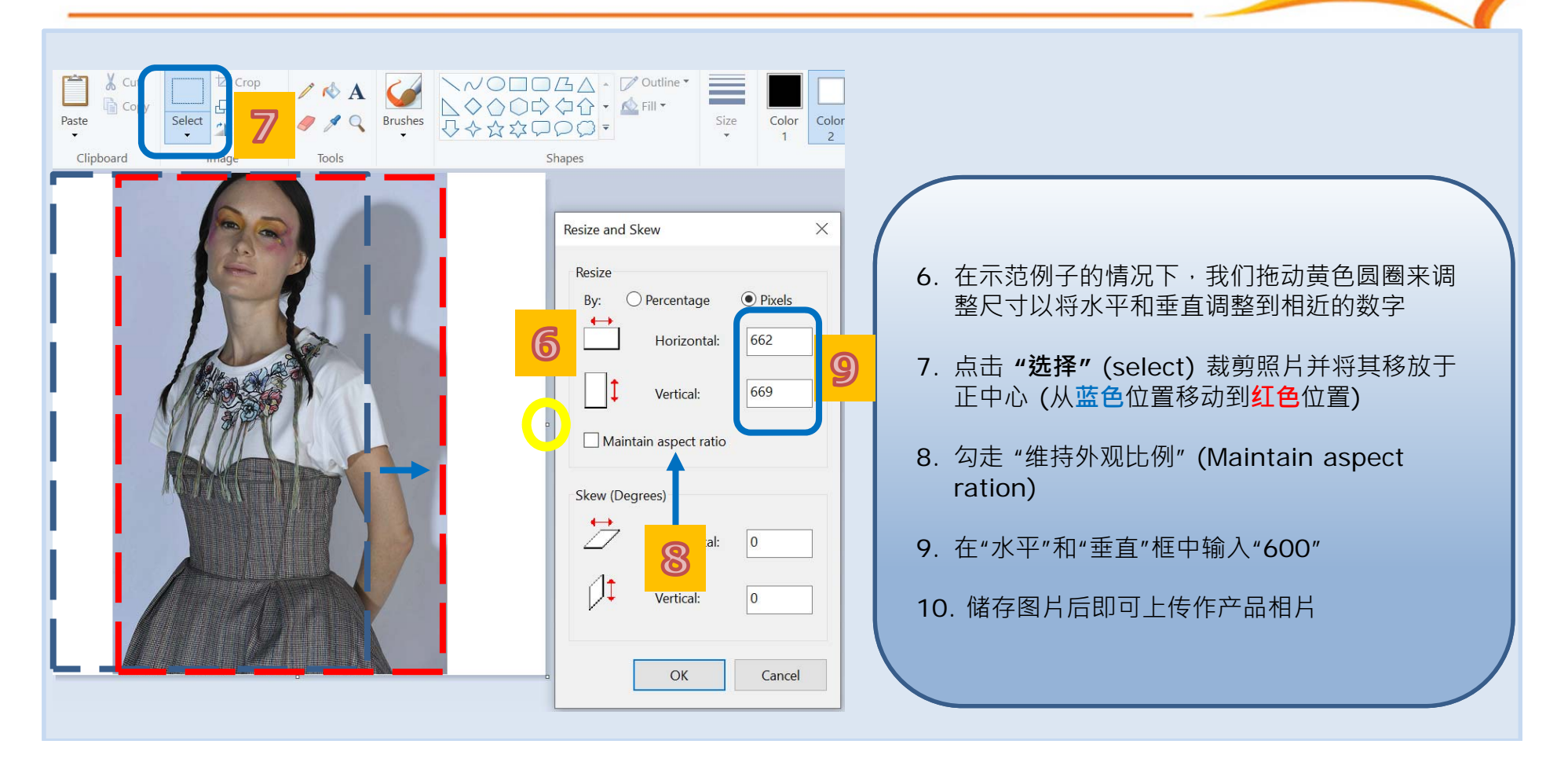

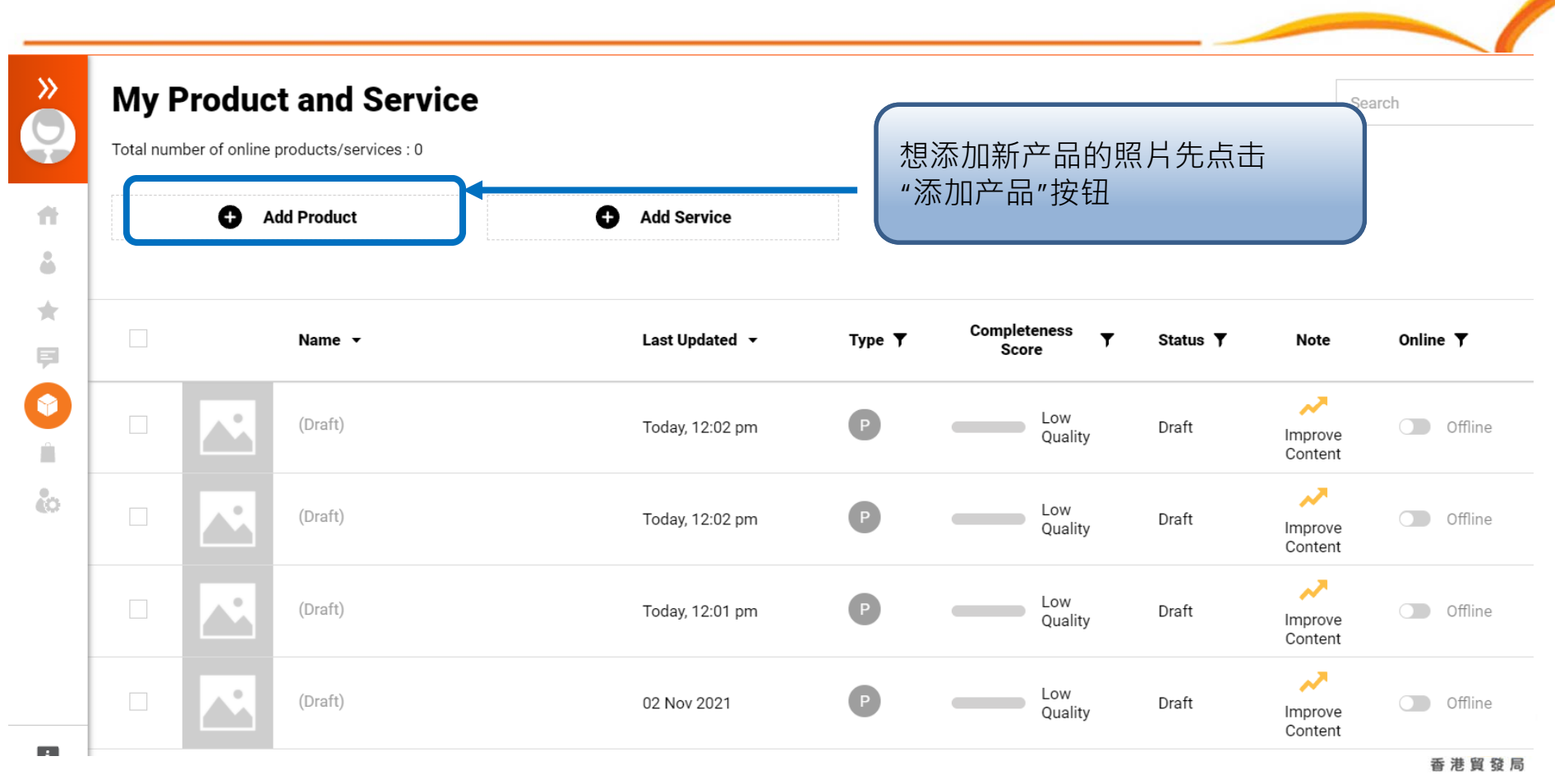

9

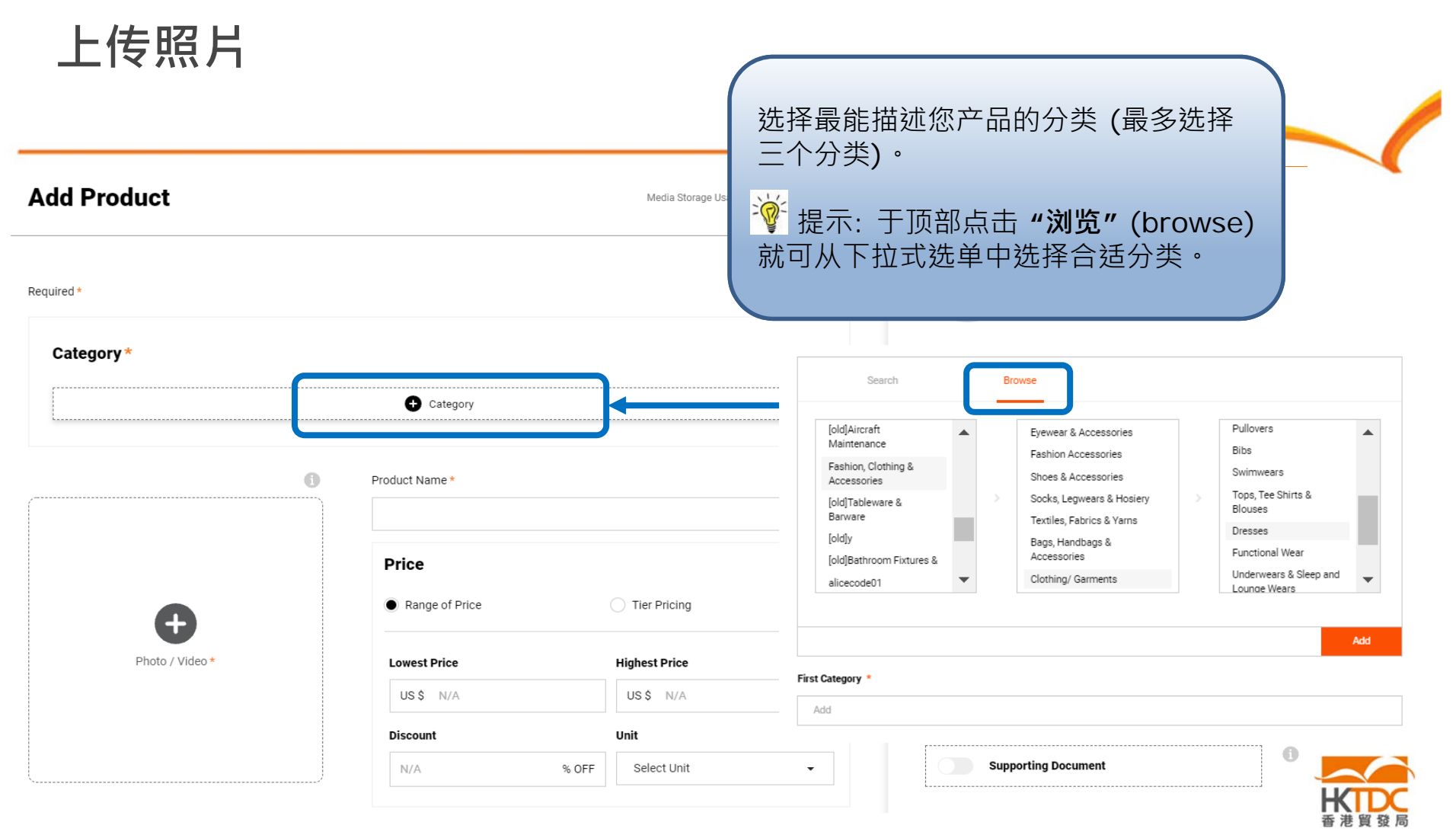

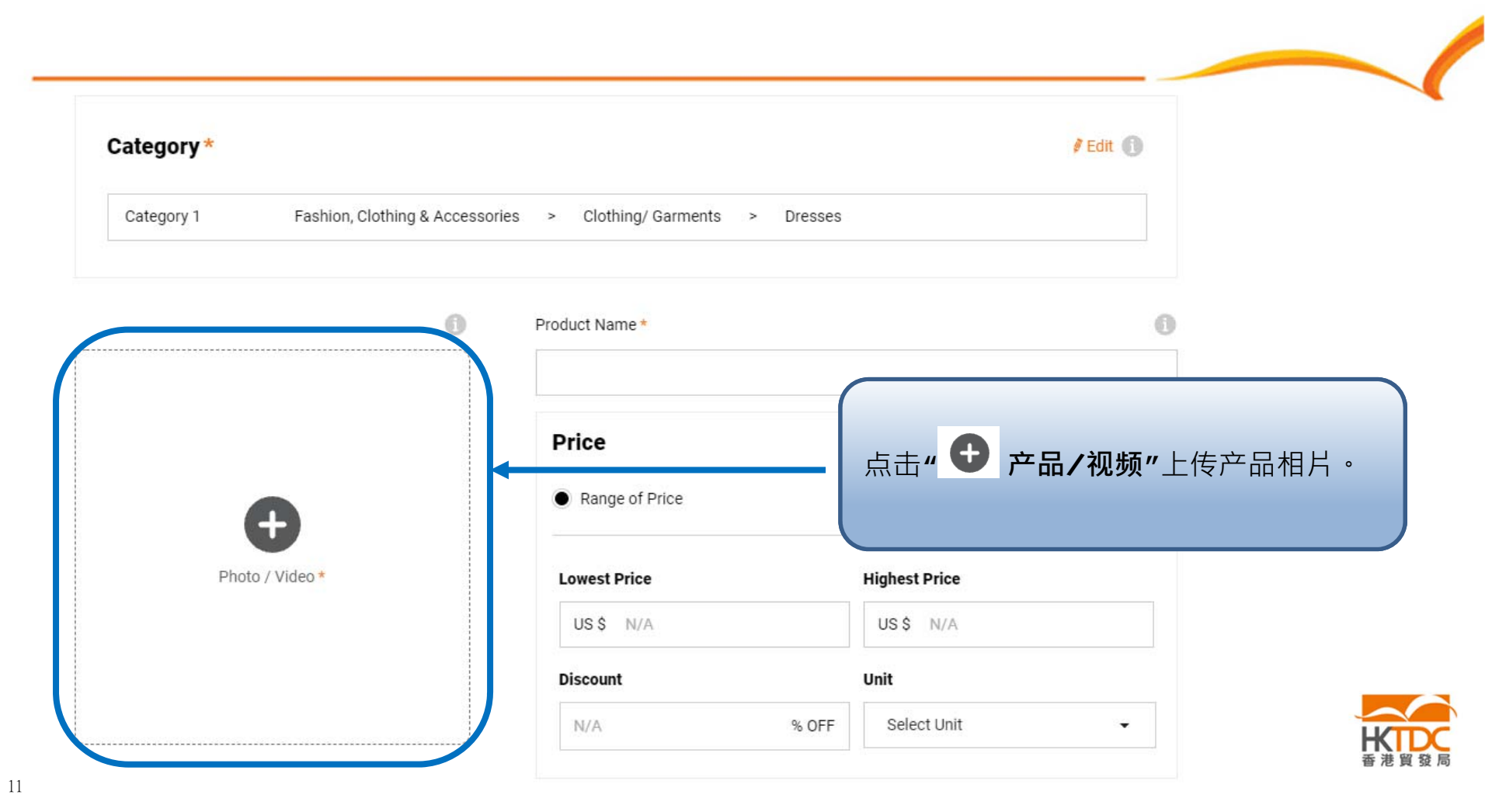

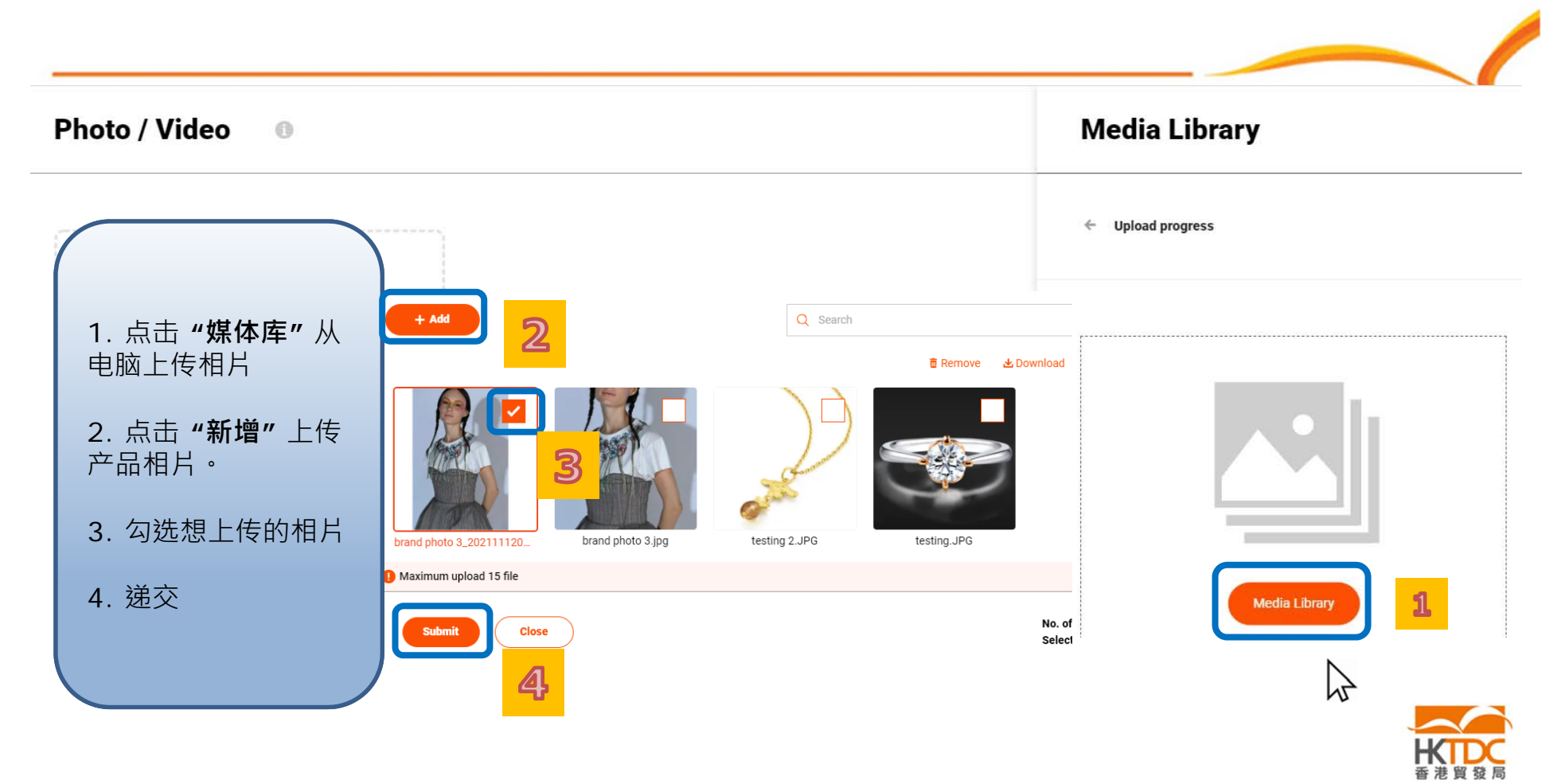

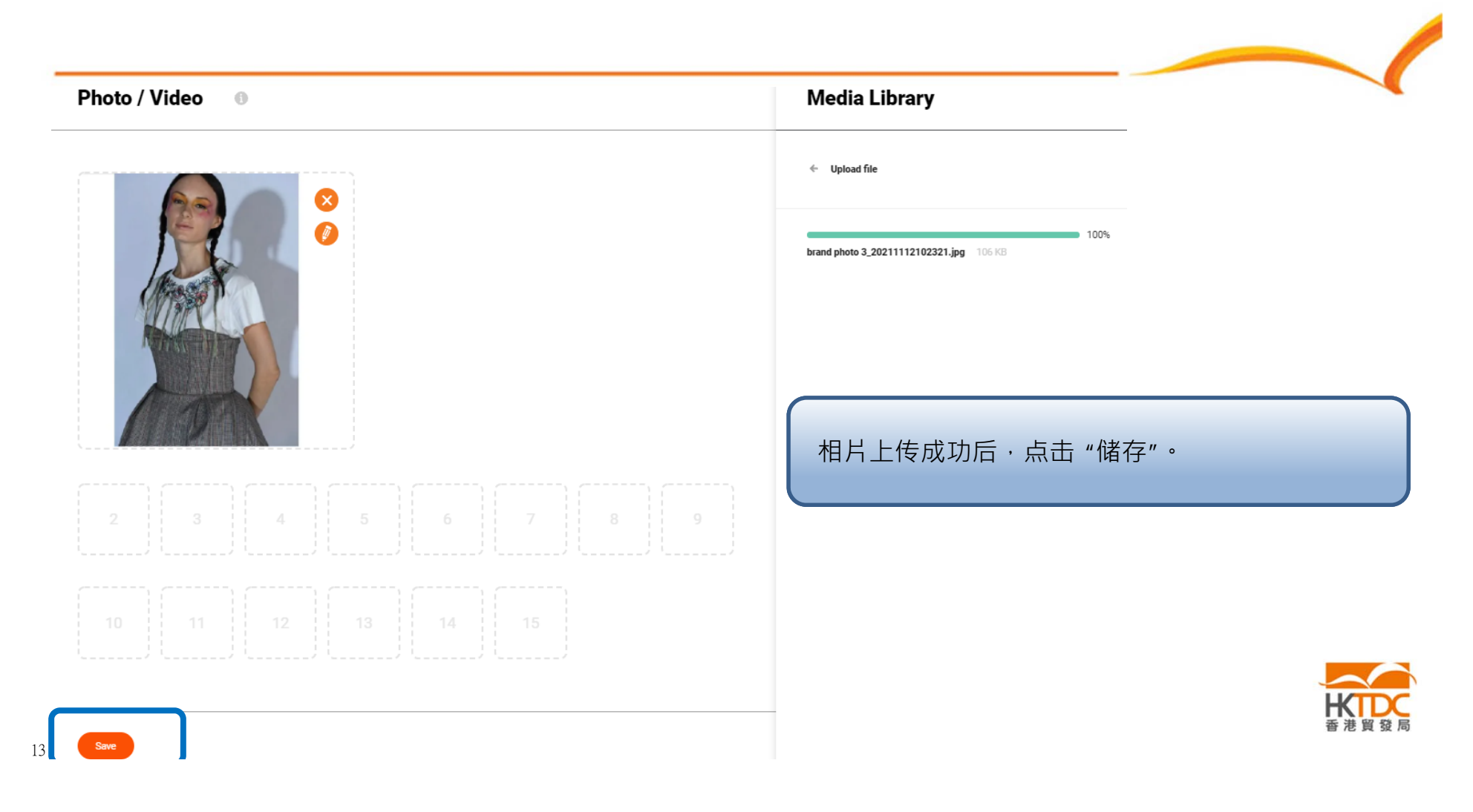

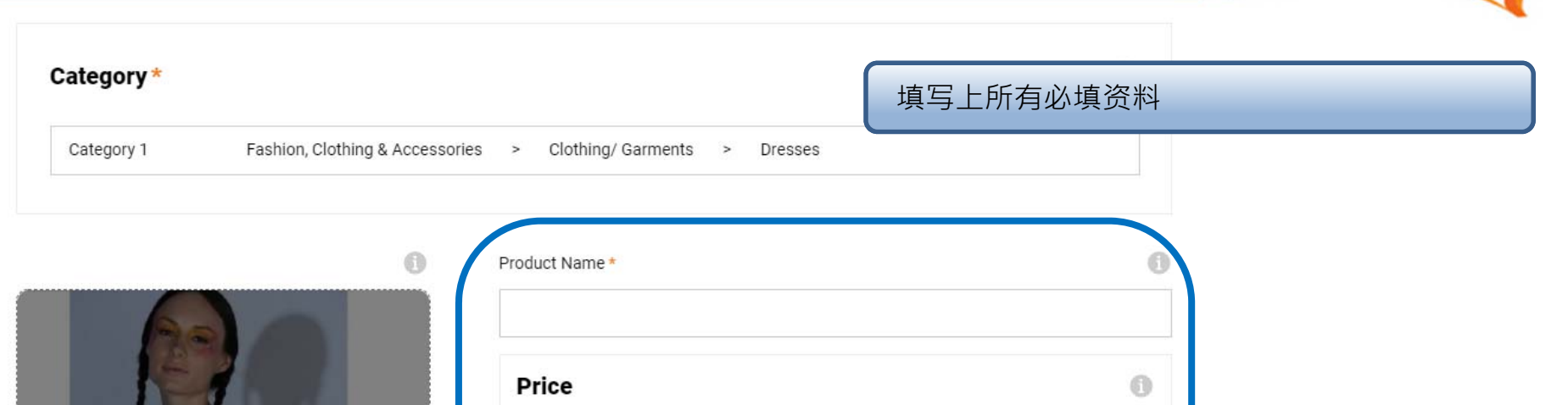

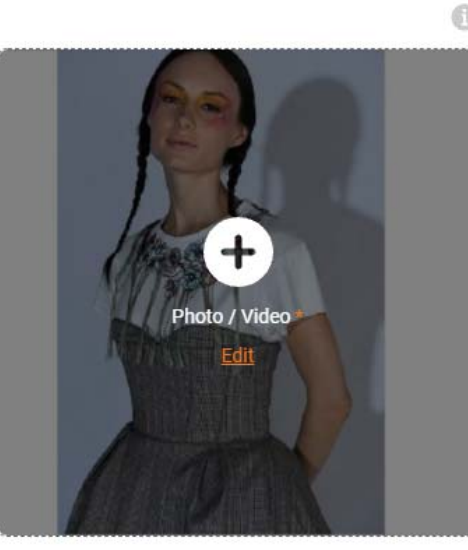

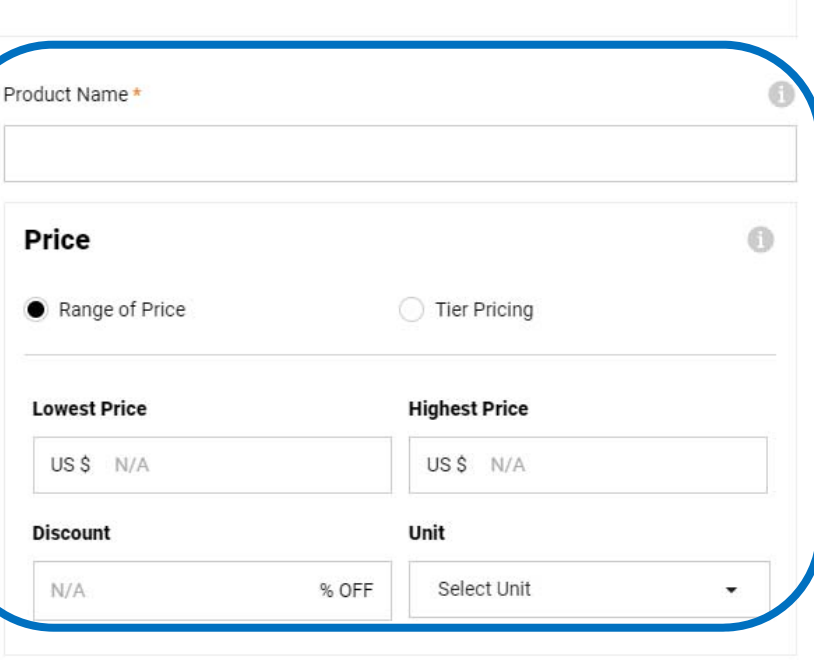

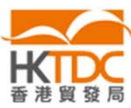

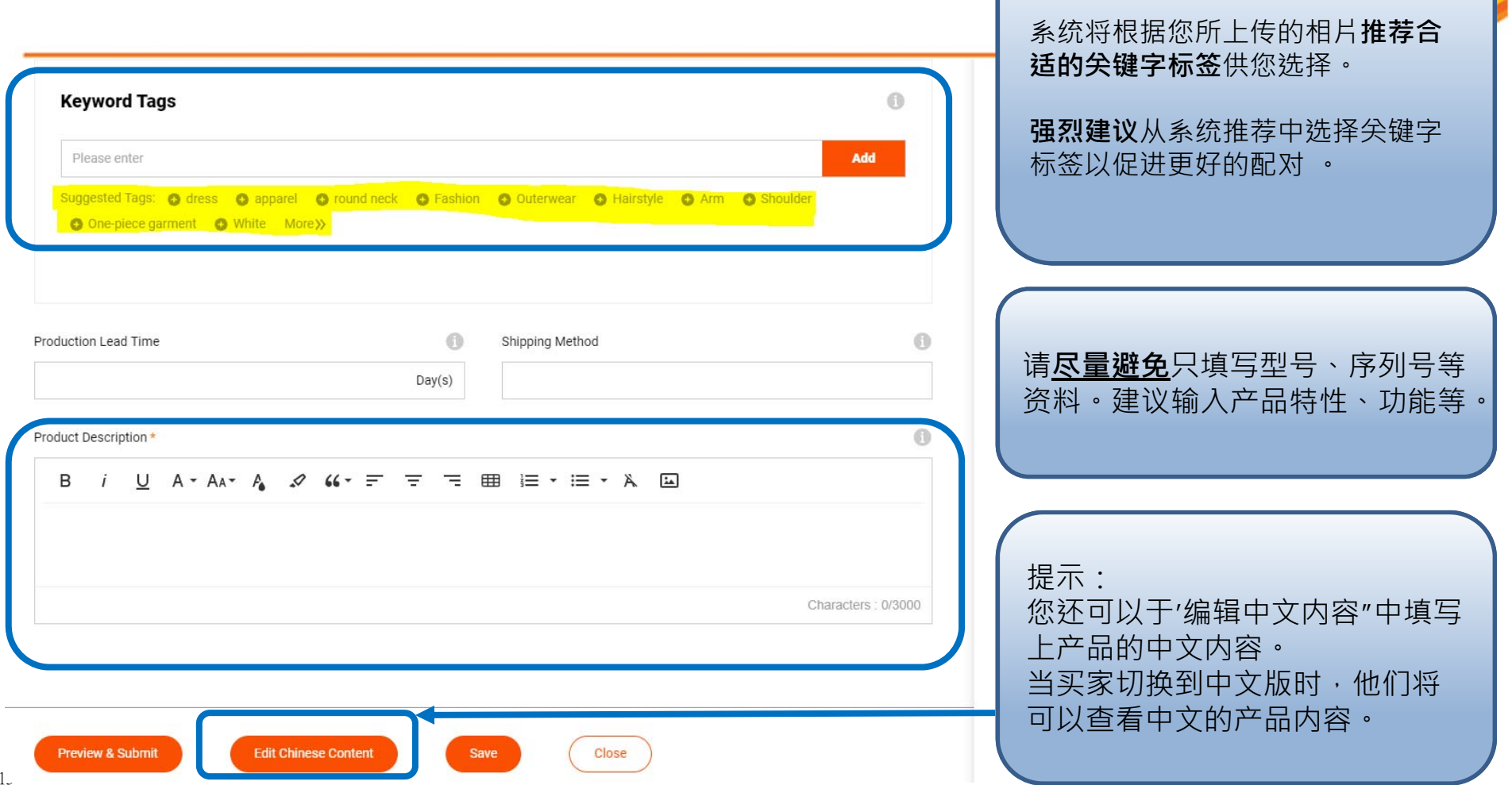

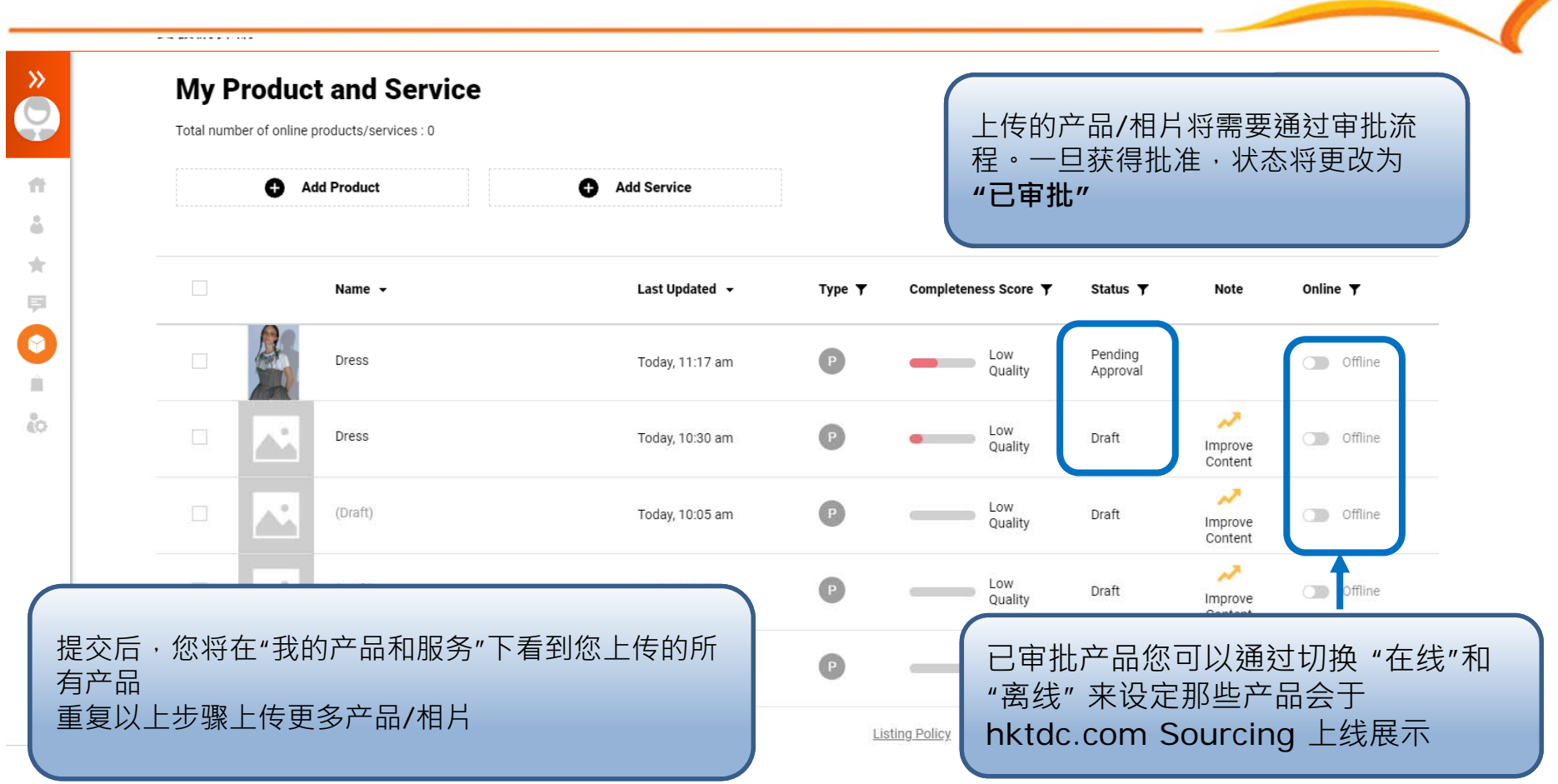

![](_page_16_Picture_0.jpeg)

为免错过任何作为香港贸发局网上供货商**可争取的商机**(例如: 买家采 购需求)及 可享用的**全⾯系统功能**(例如: 批量上传、与买家实时通讯),

请点击 供货商常见问题或扫描下方二维码了解更多。

![](_page_16_Picture_3.jpeg)

![](_page_16_Picture_4.jpeg)

供货商常见问题

**查询**

如果您对产品上传有任何疑问,请随时拨打我们的热线:

热线: (852) 2112 3710/ (86) 020 2911 0485 办公时间: 周一至周五 0900 - 1700 (GMT+8)

电子地址 : sourcingsupport@hktdc.org

![](_page_17_Picture_4.jpeg)

![](_page_18_Picture_0.jpeg)